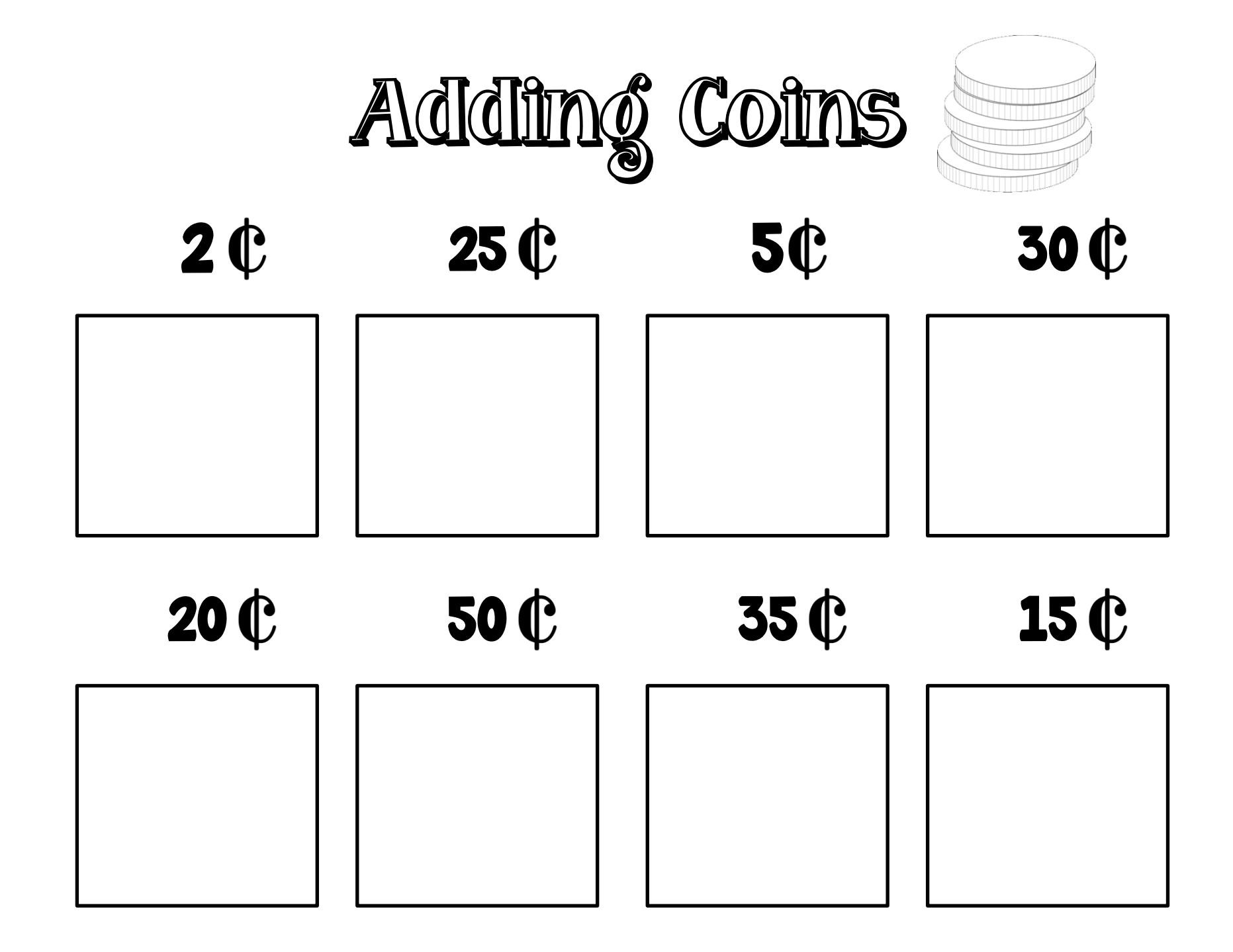

## Cut out the coins and paste them in correct amount.

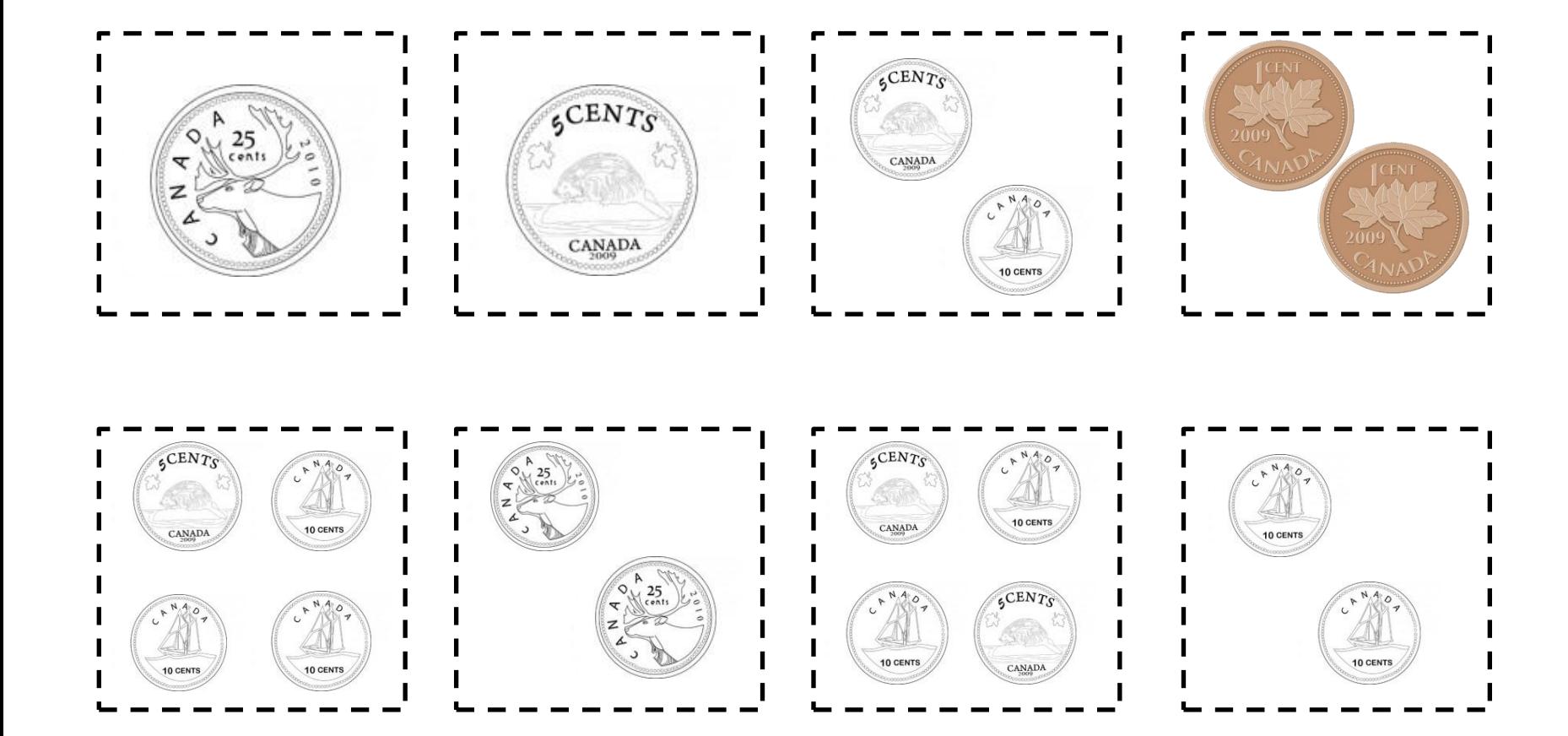